## **L'HOSPITALOVO PRAVIDLO**

## **LIMITY TYPU 0/0**

#### **PŘÍKLAD 1**

Pomocí L'Hospitalova pravidla určete  $\lim_{x\to 0} \frac{\sin x}{x}$ .

## **Řešení**

Ověření předpokladů L'Hospitalovy věty<sup>1</sup> Přímočarým použitím věty o limitě podílu získáváme

$$
\lim_{x \to 0} \frac{\sin x}{x} = \frac{\lim_{x \to 0} \sin x}{\lim_{x \to 0} x} = \frac{0}{0}.
$$

Jedná se tedy o neurčitou limitu typu 0/0 a můžeme použít L´Hospitalova pravidla. Použití L'Hospitalova pravidla<sup>2</sup>

$$
\lim_{x \to 0} \frac{\sin x}{x} = \lim_{x \to 0} \frac{(\sin x)'}{x'} = \lim_{x \to 0} \frac{\cos x}{1} = \lim_{x \to 0} \cos x = \underline{\cos 0 = 1}.
$$

**PŘÍKLAD 2** Pomocí L'Hospitalova pravidla určete  $\lim_{x\to 0} \frac{1-\cos x}{x^2}$  $\rightarrow 0$  *x*  $\frac{-\cos x}{2}$ .

**Řešení** 

 $\overline{a}$ 

Ověření předpokladů L´Hospitalovy věty

$$
\lim_{x \to 0} \frac{1 - \cos x}{x^2} = \frac{\lim_{x \to 0} (1 - \cos x)}{\lim_{x \to 0} x^2} = \frac{0}{0}.
$$

Použití L´Hospitalova pravidla

$$
\lim_{x \to 0} \frac{1 - \cos x}{x^2} = \lim_{x \to 0} \frac{\left(1 - \cos x\right)'}{\left(x^2\right)'} = \lim_{x \to 0} \frac{0 - (-\sin x)}{2x} = \frac{1}{2} \lim_{x \to 0} \frac{\sin x}{x}.
$$

Použitím L´Hospitalova pravidla jsme tedy dospěli k limitě z příkladu 1. O té ale víme, že je rovna jedné. Můžeme proto psát

<sup>&</sup>lt;sup>1</sup> Použití L'Hospitalova pravidla, ať již v základní verzi podle L'Hospitalovy věty nebo v některé z verzí rozšířených, zahrnuje vždy dva kroky: a) ověření předpokladů, za nichž lze výpočet provést, b) samotný výpočet. Na místě je upozornění, že první krok je rovnocenný kroku druhému a není jej možno vynechat. 2

Uvedený příklad je pouze jednoduchou ilustrací použití L´Hospitalovy věty. Ve skutečnosti bychom takto uvedenou limitu počítat nemohli, neboť k výpočtu potřebujeme znát derivaci funkce sinus a k určení této derivace zase počítanou limitu. Pohybujeme se tedy v kruhu. Stejná výhrada platí i pro příklad následující.

$$
\lim_{x \to 0} \frac{1 - \cos x}{x^2} = \frac{1}{2} \times 1 = \frac{1}{2}.
$$

Pokud bychom ale výsledek příkladu 1 neměli k dispozici, museli bychom použít L´Hospitalova pravidla ještě jednou.

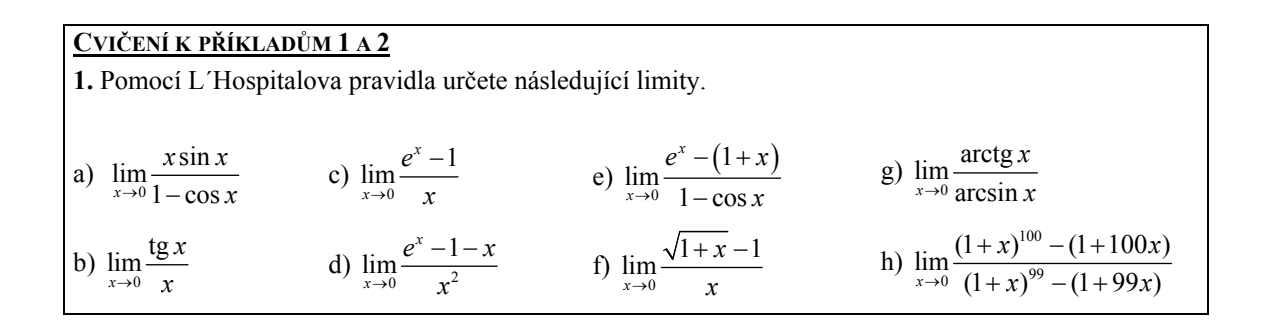

## **LIMITY TYPU ∞/∞**

**PŘÍKLAD 3** Pomocí L´Hospitalova pravidla určete  $\lim_{x \to +\infty} \frac{\ln x}{x}$ .

#### **Řešení**

Ověření předpokladů L´Hospitalovy věty Přímočarým použitím věty o limitě podílu získáváme<sup>3</sup>

$$
\lim_{x \to +\infty} \frac{\ln x}{x} = \frac{\lim_{x \to +\infty} \ln x}{\lim_{x \to +\infty} x} = \frac{+\infty}{+\infty}.
$$

Jedná se tedy o neurčitou limitu typu ∞/∞ a můžeme použít L´Hospitalova pravidla.

Použití L´Hospitalova pravidla

$$
\lim_{x \to +\infty} \frac{\ln x}{x} = \lim_{x \to +\infty} \frac{(\ln x)^{2}}{x^{2}} = \lim_{x \to +\infty} \frac{1/x}{1} = \lim_{x \to +\infty} \frac{1}{x} = \frac{1}{+\infty} = 0.
$$

| CVIČENÍ K PŘÍKLADU 3                                        |                                             |                                              |                                                             |                                                     |
|-------------------------------------------------------------|---------------------------------------------|----------------------------------------------|-------------------------------------------------------------|-----------------------------------------------------|
| 1. Pomocí L'Hospitalova pravidla určete následující limity. |                                             |                                              |                                                             |                                                     |
|                                                             |                                             |                                              |                                                             |                                                     |
|                                                             | a) $\lim_{x \to +\infty} \frac{\ln^2 x}{x}$ | c) $\lim_{x\to-\infty} \frac{\ln x }{x}$     | e) $\lim_{x \to +\infty} \frac{e^x}{x}$                     | g) $\lim_{x \to +\infty} \frac{(1+x)^{100}}{x^5}$   |
|                                                             | b) $\lim_{x \to +\infty} \frac{\ln^5 x}{x}$ | d) $\lim_{x \to +\infty} \frac{\log_2 x}{x}$ | f) $\lim_{x\to+\infty}\frac{e^x}{x^n}$ , $n \in \mathbb{N}$ | h) $\lim_{x \to -\infty} \frac{(1-2x)^3}{(1+2x)^3}$ |

<sup>&</sup>lt;sup>3</sup> Stačilo by ovšem ověřit jen, že  $\lim_{x\to+\infty} |x| = \lim_{x\to+\infty} x = +\infty$  (viz *Breviář*, L´Hospitalova věta).

### **LIMITY TYPU 0.∞**

## **PŘÍKLAD 4** Určete  $\lim_{x\to 0^+} (x \ln x)$ .

## **Řešení**

Převedení na L´Hospitalovu limitu

Limita, kterou se máme zabývat nyní, není ani neurčitou limitou typu 0/0, ani limitou typu ∞/∞. L´Hospitalova pravidla nemůžeme tedy použít, aniž provedeme jisté úpravy limitovaného výrazu. V tomto případě vede k cíli úprava

$$
x \ln x = \frac{\ln x}{1/x},
$$

která uvedenou limitu převádí na limitu typu ∞/∞. Platí totiž

$$
\lim_{x \to 0^+} \ln x = -\infty \quad \text{a} \quad \lim_{x \to 0^+} \frac{1}{x} = +\infty \, .
$$

Použití L´Hospitalova pravidla

$$
\lim_{x \to 0^+} (x \ln x) = \lim_{x \to 0^+} \frac{\ln x}{1/x} = \lim_{x \to 0^+} \frac{(\ln x)'}{(1/x)'} = \lim_{x \to 0^+} \frac{1/x}{-1/x^2} = -\lim_{x \to 0^+} \left(\frac{1}{x} \times \frac{x^2}{1}\right) = -\lim_{x \to 0^+} x = 0.
$$

**PŘÍKLAD 5** Určete  $\lim_{x \to +\infty} (x^2 e^{-x^2})$ .

#### **Řešení**

Převedení na L´Hospitalovu limitu Úprava

$$
x^2 e^{-x^2} = \frac{x^2}{e^{x^2}},
$$

převádí uvedenou limitu na typ ∞/∞. Platí totiž

$$
\lim_{x \to +\infty} x^2 = +\infty \quad \text{a} \quad \lim_{x \to +\infty} e^{x^2} = +\infty \, .
$$

Při výpočtu této limity již můžeme použít L´Hospitalovo pravidlo.

Použití L´Hospitalova pravidla

$$
\lim_{x \to +\infty} \left( x^2 e^{-x^2} \right) = \lim_{x \to +\infty} \frac{x^2}{e^{x^2}} = \lim_{x \to +\infty} \frac{\left( x^2 \right)^{\prime}}{\left( e^{x^2} \right)^{\prime}} = \lim_{x \to +\infty} \frac{2x}{2x e^{x^2}} = \lim_{x \to +\infty} \frac{1}{e^{x^2}} = \frac{1}{\frac{+\infty}{\sqrt{\frac{+\infty}{\sqrt{\frac{+\infty}{\sqrt{\frac{+\infty}{\sqrt{\frac{+\infty}{\sqrt{\frac{+\infty}{\sqrt{\frac{+\infty}{\sqrt{\frac{\cdots}{\sqrt{\frac{\cdots}{\sqrt{\frac{\cdots}{\sqrt{\frac{\cdots}{\sqrt{\frac{\cdots}{\sqrt{\frac{\cdots}{\sqrt{\frac{\cdots}{\sqrt{\frac{\cdots}{\sqrt{\frac{\dots}{\sqrt{\frac{\dots}{\sqrt{\frac{\dots}{\sqrt{\frac{\dots}{\sqrt{\frac{\dots}{\sqrt{\frac{\dots}{\sqrt{\frac{\dots}{\sqrt{\frac{\dots}{\sqrt{\frac{\dots{+\infty}{\sqrt{\frac{\dots{+\infty}{\sqrt{\frac{\dots{+\infty}}{\sqrt{\frac{\dots{+\infty}{\sqrt{\frac{\dots{+\infty}}{\sqrt{\frac{\dots{+\infty}}{\sqrt{\dots{+\infty}}{\sqrt{\frac{\dots{+\infty}}{\sqrt{\dots{+\infty}}{\sqrt{\frac{\dots{+\infty}}{\sqrt{\dots{+\infty}}{\sqrt{\dots{+\infty}}{\
$$

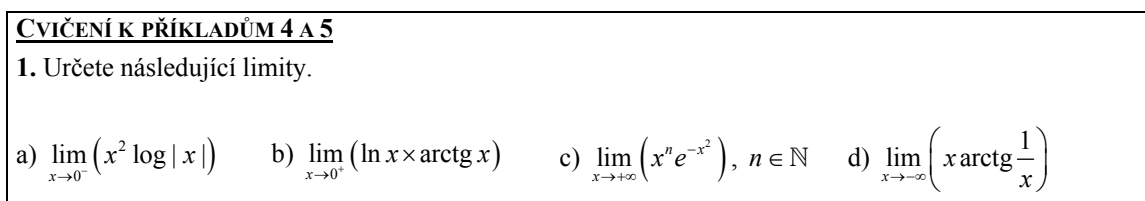

# $\mathbf{L}\mathbf{IMITY\;TYPU\,1}^{\infty}, \mathbf{0}^{\mathbf{0}}\mathbf{a} \otimes^{\mathbf{0}}$

**PŘÍKLAD 6** Určete  $\lim_{x \to 0^+} (1 + ax)^{1/x}$ ,  $a \in \mathbb{R}$ .

## **Řešení**

Převedení na L´Hospitalovu limitu

Ani při výpočtu této limity nelze použít L´Hospitalovo pravidlo přímo (jedná se o limitu typu 1∞) a je nutno nejdříve provést úpravu 4

$$
(1+ax)^{1/x}=e^{\ln(1+ax)^{1/x}}=e^{\frac{\ln(1+ax)}{x}}.
$$

Pak můžeme psát

$$
\lim_{x\to 0^+} (1+ax)^{1/x} = \lim_{x\to 0^+} e^{\frac{\ln(1+ax)}{x}} = e^{\lim_{x\to 0^+} \frac{\ln(1+ax)}{x}}.
$$

Použití L´Hospitalova pravidla Především platí

$$
\lim_{x \to 0^+} \frac{\ln(1+ax)}{x} = \lim_{x \to 0^+} \frac{\ln(1+ax)}{x'} = \lim_{x \to 0^+} \frac{\frac{1}{1+ax}a}{1} = \lim_{x \to 0^+} \frac{a}{1+ax} = a,
$$
  

$$
\lim (1+ax)^{1/x} = e^a.
$$

a proto i

$$
\lim_{x\to 0^+} \left(1+ax\right)^{1/x}=e^a.
$$

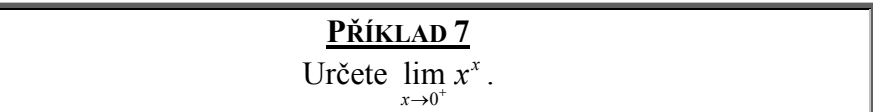

#### **Řešení**

Dříve, než použijeme L´Hospitalovo pravidlo, musíme provést úpravu

$$
x^x=e^{x\ln x},
$$

pomocí které již můžeme psát

$$
\lim_{x \to 0^+} x^x = \lim_{x \to 0^+} e^{x \ln x} = e^{\lim_{x \to 0^+} x \ln x}.
$$

 4 viz *Breviář*, kap. 1.6

Tím je původní limita převedena na výpočet limity  $\lim_{x\to 0^+} x \ln x$  z příkladu 4, kde je ukázáno, že  $x \rightarrow 0$ 0 *x*  $\lim_{x \to 0^+} (x \ln x) = 0$ , a proto platí i

$$
\lim_{x\to 0^+} x^x = e^0 = 1.
$$

$$
\frac{\text{Příklab 8}}{\text{Určete } \lim_{x \to +\infty} (1 + ax)^{1/x}}, \ a > 0.
$$

## **Řešení**

Převedení na L´Hospitalovu limitu

Úprava, kterou použijeme před aplikací L´Hospitalova pravidla, je stejná jako v příkladech 6 a 7

$$
(1+ax)^{1/x}=e^{\ln(1+ax)^{1/x}}=e^{\frac{\ln(1+ax)}{x}}.
$$

Můžeme tedy psát

$$
\lim_{x \to +\infty} (1+ax)^{1/x} = \lim_{x \to +\infty} e^{\frac{\ln(1+ax)}{x}} = e^{\lim_{x \to +\infty} \frac{\ln(1+ax)}{x}}.
$$

#### Použití L´Hospitalova pravidla

Samotné L´Hospitalovo pravidlo použijeme na výpočet limity v exponentu

$$
\lim_{x \to +\infty} \frac{\ln(1+ax)}{x} = \lim_{x \to +\infty} \frac{\ln(1+ax)}{x'} = \lim_{x \to +\infty} \frac{\frac{1}{1+ax}a}{1} = \lim_{x \to +\infty} \frac{a}{1+ax} = \frac{a}{1+a(+\infty)} = \frac{a}{+\infty} = 0.
$$

Pro původní limitu takto získáváme

$$
\lim_{x \to +\infty} (1 + ax)^{1/x} = e^0 = 1.
$$

**CVIČENÍ K PŘÍKLADŮM 6 – 8 1.** Určete následující limity. a)  $\lim_{x\to 0^+} \left( \frac{1}{1} \right)$ 1/ *x x*  $\rightarrow$ <sup>0+</sup>  $\left(1-x\right)$  $\left(\frac{1+x}{1-x}\right)^{\frac{1}{x}}$  b)  $\lim_{x\to\pi/2^{-}} (\sin x)^{\frac{1}{x}}$ c)  $\lim_{x \to 0^+} (\sin x)^x$  $\lim_{x \to \infty} (\sin x)^x$  d)  $\lim_{x \to \infty} x^{n/x}$ ,  $n \in \mathbb{N}$ 

## **LIMITY TYPU**  $\infty - \infty$

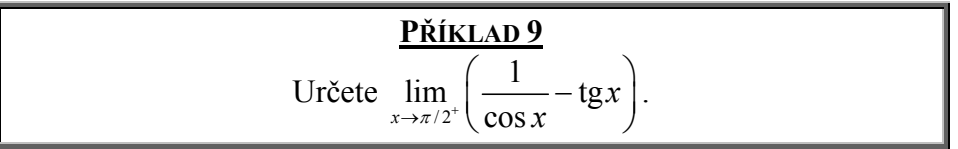

## **Řešení**

Převedení na L´Hospitalovu limitu Pomocí úpravy

$$
\frac{1}{\cos x} - \tan x = \frac{1}{\cos x} - \frac{\sin x}{\cos x} = \frac{1 - \sin x}{\cos x}
$$

převedeme původní limitu (typu  $\infty - \infty$ ) na novou limitu

$$
\lim_{x\to\pi/2^+}\frac{1-\sin x}{\cos x},
$$

která je typu 0/0. Při výpočtu této nové limity můžeme tedy použít L´Hospitalovo pravidlo.

Použití L´Hospitalova pravidla

$$
\lim_{x \to \pi/2^+} \frac{1 - \sin x}{\cos x} = \lim_{x \to \pi/2^+} \frac{\left(1 - \sin x\right)'}{\cos x'} = \lim_{x \to \pi/2^+} \frac{0 - \cos x}{-\sin x} = \lim_{x \to \pi/2^+} \frac{\cos x}{\sin x} = \frac{0}{1} = 0.
$$

**CVIČENÍ K PŘÍKLADU 9 1.** Určete následující limity.

 $\overline{a}$ 

a) 
$$
\lim_{x \to 0^+} \left( \frac{1}{\sin x} - \cot g x \right)
$$
 b)  $\lim_{x \to 0^+} \left( \frac{1}{x} - \frac{1}{\tan x} \right)$  (5) c)  $\lim_{x \to +\infty} \left( \sqrt{3 + x} - \sqrt{2 + x} \right)$  (6) d)  $\lim_{x \to 1^-} \left( \frac{1}{1 - x} - \frac{1}{\sqrt{1 - x}} \right)$  (7)

$$
\frac{\sqrt{3+x}+\sqrt{2+x}}{\sqrt{3+x}+\sqrt{2+x}}.
$$

<sup>7</sup> I zde limitovaný výraz vhodně upravte a při výpočtu použijte  $\lim_{x\to 1^-} \frac{1}{\sqrt{1-x}} = +\infty$ .

<sup>&</sup>lt;sup>5</sup> Po použití L´Hospitalova pravidla využijte v závěrečných úpravách vhodně znalosti limity  $\lim_{x\to 0} \frac{\sin x}{x} = 1$ .

<sup>6</sup> A nakonec něco z jiného soudku. Limita, kterou máte počítat, je sice limitou typu ∞ − ∞ , tentokrát je ale vhodnější úprava poněkud odlišná od té, kterou jsme provedli v předcházejících dvou cvičeních – limitovaný výraz vynásobte jednotkovým zlomkem